## <span id="page-0-0"></span>Visualizing Probability Distributions

#### Nathaniel E. Helwig

Associate Professor of Psychology and Statistics University of Minnesota

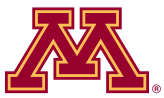

August 28, 2020

Copyright  $\odot$  2020 by Nathaniel E. Helwig

- 1. [Empirical Cumulative Distribution Function](#page-2-0)
- 2. [Quantile-Quantile \(Q-Q\) Plots](#page-6-0)
- 3. [Boxplots](#page-12-0)
- 4. [Histograms](#page-15-0)
- 5. [Kernel Density Estimates](#page-20-0)

#### <span id="page-2-0"></span>1. [Empirical Cumulative Distribution Function](#page-2-0)

- 2. [Quantile-Quantile \(Q-Q\) Plots](#page-6-0)
- 3. [Boxplots](#page-12-0)
- 4. [Histograms](#page-15-0)
- 5. [Kernel Density Estimates](#page-20-0)

## Estimating the CDF

The empirical cumulative distribution function (ECDF) is a simple and powerful approach for estimating the CDF.

Given an independent and identically distributed (iid) sample of data  $x_1, \ldots, x_n$  from some distribution F, the ECDF is defined as

$$
\hat{F}_n(x) = \frac{1}{n} \sum_{i=1}^n I(x_i \le x)
$$

where  $I(\cdot)$  is an indicator function, i.e.,  $I(x_i \leq x) = 1$  if  $x_i \leq x$  and  $I(x_i \leq x) = 0$  otherwise.

## ECDF Properties

The ECDF simply calculates the proportion of observations in the sample that are less than or equal to the input  $x$ .

Since  $\hat{F}_n(x)$  is a proportion estimate, we have that

$$
E(\hat{F}_n(x)) = F(x)
$$
 and  $Var(\hat{F}_n(x)) = \frac{1}{n}F(x)(1 - F(x))$ 

which implies that  $\hat{F}_n(x)$  is an unbiased estimate of  $F(x) = P(X \leq x)$ .

Furthermore, as the sample size gets large, i.e., as  $n \to \infty$ , we have that  $\hat{F}_n(x) \stackrel{d}{\rightarrow} F(x)$ , which is known as the Glivenko-Cantelli theorem.

#### ECDF Visualizations

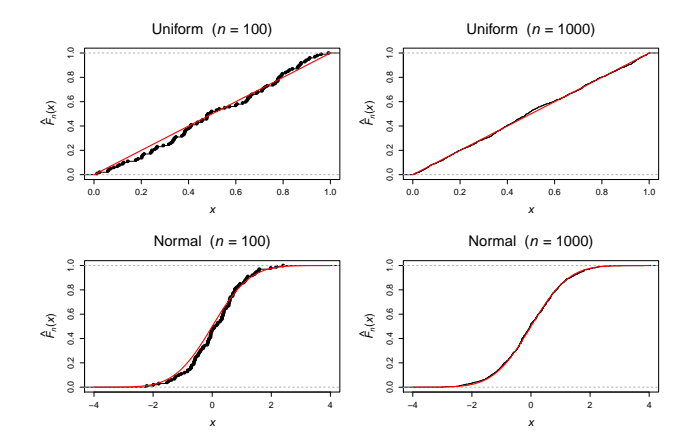

Figure 1: ECDF for  $n \in \{100, 1000\}$  samples drawn from a  $U[0, 1]$  distribution (top) and a  $N(0, 1)$  distribution (bottom). The black dots denote the ECDF and the red line denotes the true CDF for each distribution.

- <span id="page-6-0"></span>1. [Empirical Cumulative Distribution Function](#page-2-0)
- 2. [Quantile-Quantile \(Q-Q\) Plots](#page-6-0)
- 3. [Boxplots](#page-12-0)
- 4. [Histograms](#page-15-0)
- 5. [Kernel Density Estimates](#page-20-0)

## Quantile Overview

Q-Q plots are used to plot sample quantiles against one another or against population quantiles.

Such plots can be useful for assessing whether

- one sample of data follows a particular distribution
- two samples of data have a similar distribution

As a reminder, the population quantile function  $Q(p)$  is the inverse of the CDF function, such that it takes in a probability  $p \in [0, 1]$  and returns a value  $x \in S$  such that  $F(x) \geq p$ .

## Order Statistics and Sample Quantiles

Given an iid sample of data  $x_1, \ldots, x_n$  from some distribution F, the order statistics are

$$
x_{(1)} \le x_{(2)} \le \cdots \le x_{(n-1)} \le x_{(n)}
$$

which is simply the sample of data sorted from smallest to largest.

For convenience of notation, let's assume that the observations are sorted from smallest to largest, so that  $x_i = x_{(i)}$  for  $i = 1, ..., n$ . The sample quantiles are defined as

$$
\hat{Q}_n(p) = x_{\lfloor h \rfloor} + (h - \lfloor h \rfloor) \left( x_{\lfloor h \rfloor + 1} - x_{\lfloor h \rfloor} \right)
$$

where the value of  $h$  depends on what interpolation scheme is used to estimate the quantiles.

## Two Uses of Q-Q Plots

Two ways in which Q-Q plots are typically used:

- If you have a single sample of data, it is typical to plot the theoretical quantiles  $Q(p)$  on the x-axis and the sample quantiles  $\hat{Q}_n(p)$  on the y-axis.
- If you have two samples of data with sizes  $m$  and  $n$ , it is typical to plot the sample quantiles of the first sample  $\hat{Q}_m^1(p)$  on the x-axis and the sample quantiles  $\hat{Q}_n^2(p)$  on the y-axis.

In both cases, having the points fall on the 45-degree line indicates that the two sets of plotted quantiles reasonably agree with one another.

# Interpreting Q-Q Plots

Any deviations from the 45-degree line can provide graphical insights into how the quantiles differ from one another.

In the follwoing example, note the following:

- for left-skewed data, the Q-Q points fall below the 45-degree line
- for right-skewed data, the Q-Q points fall above the 45-degree line
- for leptokurtic data, the points fall below the 45-degree line for negative values and above the 45-degree line for positive values
- for platykurtic data, the points fall above the 45-degree line for negative values and below the 45-degree line for positive values

## Example Q-Q Plots

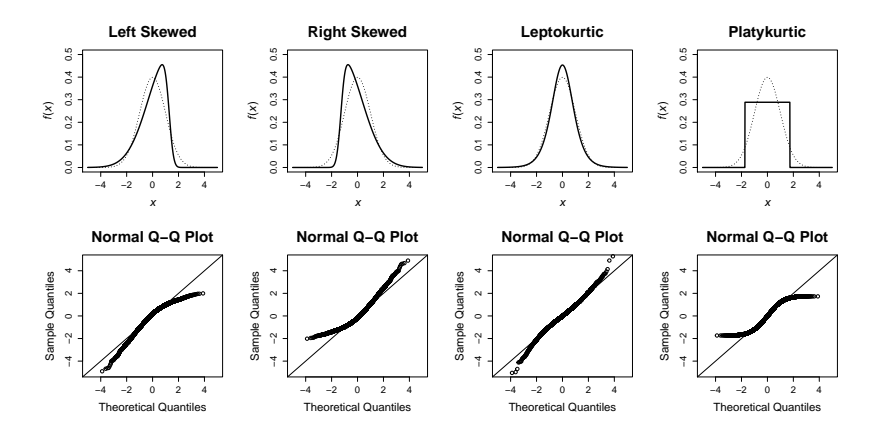

Figure 2: Top: probability density functions for distributions with different values of skewness and kurtosis (solid line), along with the standard normal density function (dotted line). Bottom: corresponding normal Q-Q plots with theoretical quantiles from a standard normal. Calculated using 10,000 independent samples.

- <span id="page-12-0"></span>1. [Empirical Cumulative Distribution Function](#page-2-0)
- 2. [Quantile-Quantile \(Q-Q\) Plots](#page-6-0)
- 3. [Boxplots](#page-12-0)
- 4. [Histograms](#page-15-0)
- 5. [Kernel Density Estimates](#page-20-0)

## Boxplot Properties

A standard box plot consists of a few different components:

- a rectangle to denote the interquartile range, i.e.,  $IQR = Q_3 Q_1$
- a line for the median, i.e., the second quartile  $Q_2$
- whiskers on each end of the box plot to denote the data range

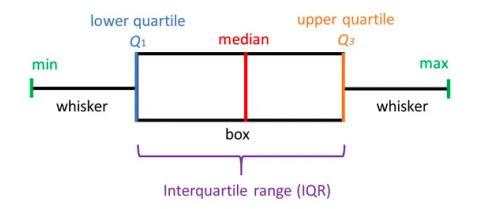

Figure 3: Properties of a box plot. From [https:](https://www.simplypsychology.org/boxplots.html) [//www.simplypsychology.org/](https://www.simplypsychology.org/boxplots.html) [boxplots.html](https://www.simplypsychology.org/boxplots.html)

R's boxplot() function draws the whiskers to extend to  $\pm 1.5 IQR$ .

## Boxplot Visualization

Box Plots for Distributions with  $\mu$  = 0 and  $\sigma^2$  = 1

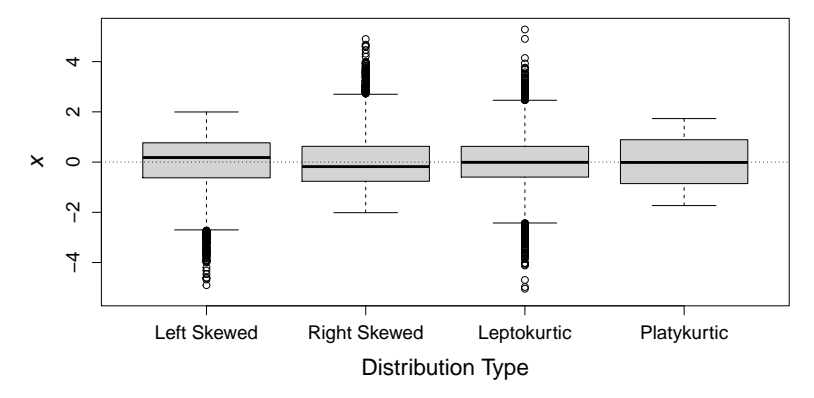

Figure 4: Box plots created with R's boxplot () function. The box plots we calculated using 10,000 independent samples from each distribution.

- <span id="page-15-0"></span>1. [Empirical Cumulative Distribution Function](#page-2-0)
- 2. [Quantile-Quantile \(Q-Q\) Plots](#page-6-0)
- 3. [Boxplots](#page-12-0)
- 4. [Histograms](#page-15-0)
- 5. [Kernel Density Estimates](#page-20-0)

#### Motivation for Histogram

If the PDF  $f(x)$  is smooth, then we have that

$$
P(x - h/2 < X < x + h/2) = F(x + h/2) - F(x - h/2)
$$
  
= 
$$
\int_{x - h/2}^{x + h/2} f(z) dz \approx h f(x)
$$

where  $h > 0$  is some small constant referred to as the "bin width".

If the CDF  $F(x)$  were known, then we could estimate the PDF using

$$
\hat{f}(x) = \frac{F(x + h/2) - F(x - h/2)}{h}
$$

but this isn't practical because we never know the true CDF  $F(x)$ .

## Histograms in Practice

Plugging the ECDF estimate  $\hat{F}_n(x)$  into the previous equation gives

$$
\hat{f}_n(x) = \frac{\hat{F}_n(x + h/2) - \hat{F}_n(x - h/2)}{h}
$$
\n
$$
= \frac{\sum_{i=1}^n I(x_i \le x + h/2) - \sum_{i=1}^n I(x_i \le x - h/2)}{nh}
$$
\n
$$
= \frac{\sum_{i=1}^n I(x_i \in (x - h/2, x + h/2])}{nh}
$$

Generally, we could estimate the PDF  $f(x)$  in a window around x using

$$
\hat{f}_n(x) = \frac{\sum_{i=1}^n I(x_i \in w_j)}{nh} = \frac{n_j}{nh}
$$

for all  $x \in w_j = (b_j - h/2, b_j + h/2]$  where the  $b_1 < b_2 ... < b_{m+1}$  are chosen constants known as "break points".

## Choosing the Histogram Break Points

To form a histogram you just need to (i) break the real number line into m mutually exclusive bins at break points spanning your data, and (ii) count the number of observations  $n_i$  that fall within each bin.

Different choices of the number of bins  $m$  will affect the estimate

Different methods for choosing  $m$  and  $h$  for a histogram:

- Sturges (default in R's hist() function):  $m = \lceil \log_2(n) + 1 \rceil$  and  $h = (x_{(n)} - x_{(1)})/m$
- Freedman and Diaconis:  $h = 2IQR/n^{1/3}$  and  $m = (x_{(n)} x_{(1)})/h$
- Scott:  $h = 3.5s/n^{1/3}$  and  $m = (x_{(n)} x_{(1)})/h$  where  $s^2 = \frac{1}{n-1} \sum_{i=1}^n (x_i - \bar{x})^2$

## Histogram Examples

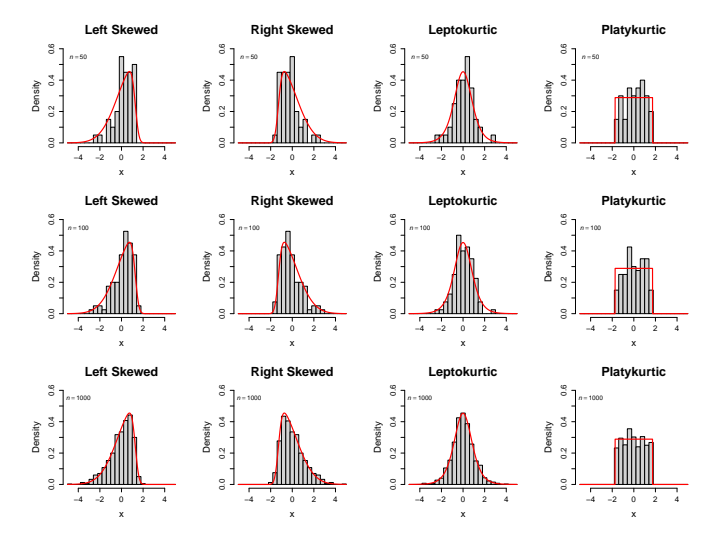

Figure 5: Created with R's hist() function. Red line denotes the true density.

- <span id="page-20-0"></span>1. [Empirical Cumulative Distribution Function](#page-2-0)
- 2. [Quantile-Quantile \(Q-Q\) Plots](#page-6-0)
- 3. [Boxplots](#page-12-0)
- 4. [Histograms](#page-15-0)
- 5. [Kernel Density Estimates](#page-20-0)

## Improved Estimates of Densities

Histograms are simple to understand and create, but they provide rather crude (i.e., jagged) estimates of PDFs.

Given an iid sample of data  $x_1, \ldots, x_n$  from some distribution F, a KDE has the form

$$
\hat{f}_h(x) = \frac{1}{nh} \sum_{i=1}^n K\left(\frac{x - x_i}{h}\right)
$$

where  $K(\cdot)$  is a kernel function and  $h > 0$  is the chosen bandwidth.

The kernel function  $K(\cdot)$  can be any function that satisfies

\n- $$
K(x) \geq 0
$$
 for all  $x$  (non-negative)
\n- $K(x) = K(-x)$  for all  $x$  (symmetric)
\n- $\int_{-\infty}^{\infty} K(x) = 1$  (unit measure)
\n

Examples of Kernel Functions

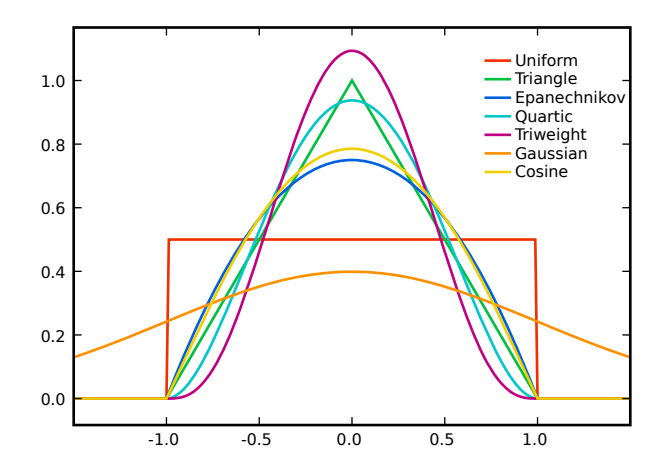

Figure 6: Different kernel functions. From <https://upload.wikimedia.org/wikipedia/commons/4/47/Kernels.svg>

Nathaniel E. Helwig (Minnesota) [Visualizing Probability Distributions](#page-0-0) © August 28, 2020 23 / 26

## Bandwidth Parameter

The bandwidth parameter h is analogous to the bin width parameter  $h$ in a histogram, such that different values of  $h$  will produce different estimates.

The bandwidth parameter controls the compactness of the kernel function, such that larger values of  $h$  use wider kernels

- As  $h \uparrow$  the KDE gets smoother
- As  $h \downarrow$  the KDE gets more jagged

It is typical to use Silverman's rule of thumb to define  $h$ , which has the form  $h = 0.9n^{-1/5} \min(s, IQR/1.34)$  where  $s^2 = \frac{1}{n-1} \sum_{i=1}^n (x_i - \bar{x})^2$ .

• Using cross-validation is more ideal

# Simple Example of KDE

Suppose that we  $n = 6$  data points  $(-2.1, -1.3, -0.4, 1.9, 5.1, 6.2)$ , and we want to form a histogram and a KDE using a standard normal kernel function with  $h = 1.5$ .

- KDE centers a  $N(0, 1.5^2)$  density at each data point  $x_i$
- then calculates the average of the  $N(x_i, 1.5^2)$  densities

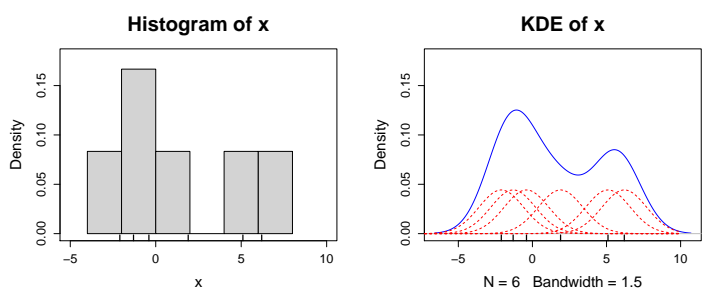

Figure 7: The red dashed lines are showing  $\frac{1}{nh}K\left(\frac{x-x_i}{h}\right)$ , which are summed together to obtain the blue line, which is the KDE.

## <span id="page-25-0"></span>More Examples of KDEs

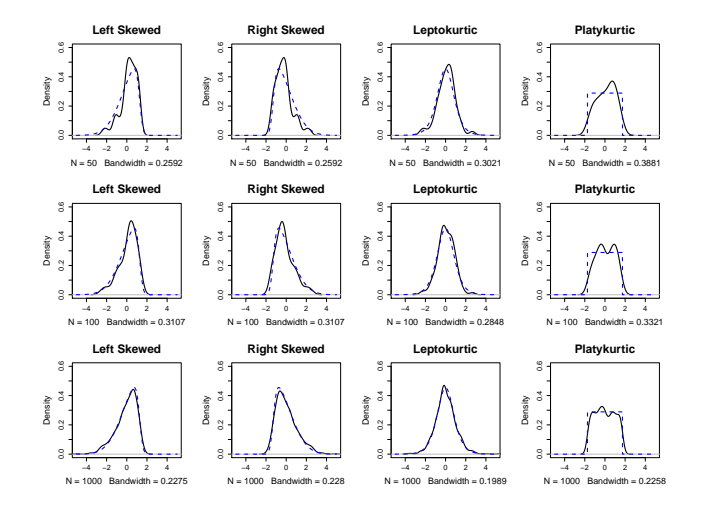

Figure 8: Kernel density estimates (KDEs) created with R's density() function. The blue dashed line denotes the true density.

Nathaniel E. Helwig (Minnesota) [Visualizing Probability Distributions](#page-0-0) © August 28, 2020 26 / 26